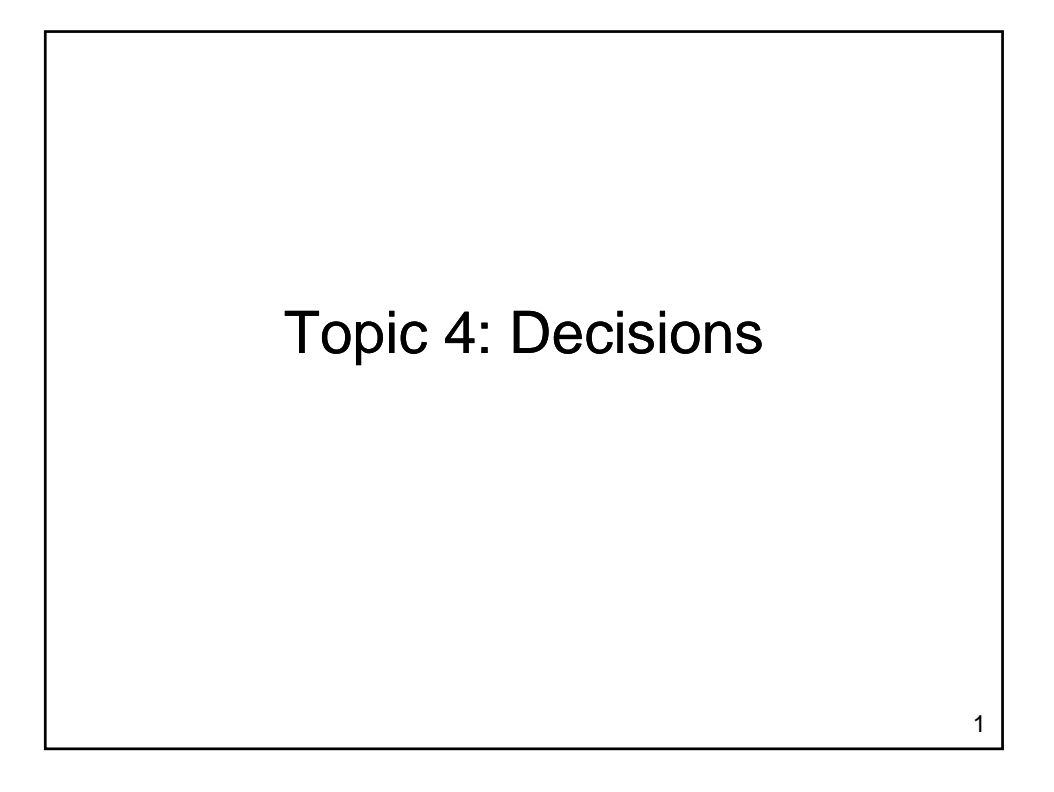

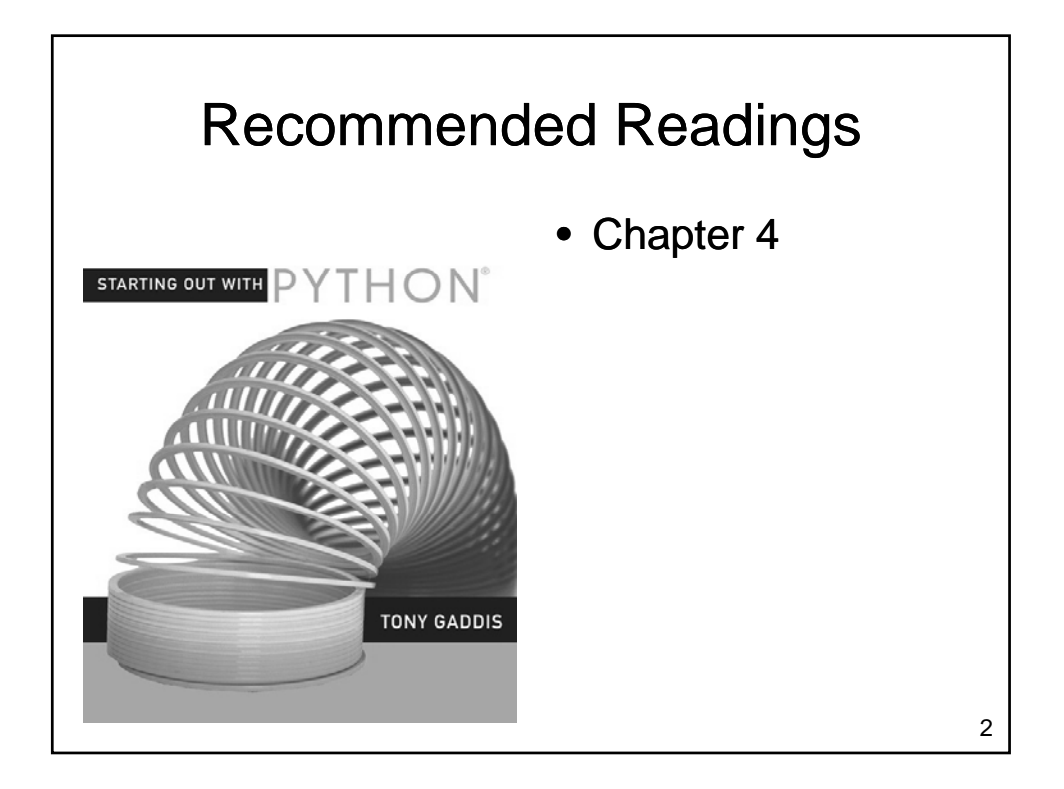

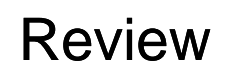

- What kinds of statements have we seen so far?
	- Assignment statements
	- Input statements
	- Output statements
- These are generally necessary, but not sufficient, to solve "interesting" problems

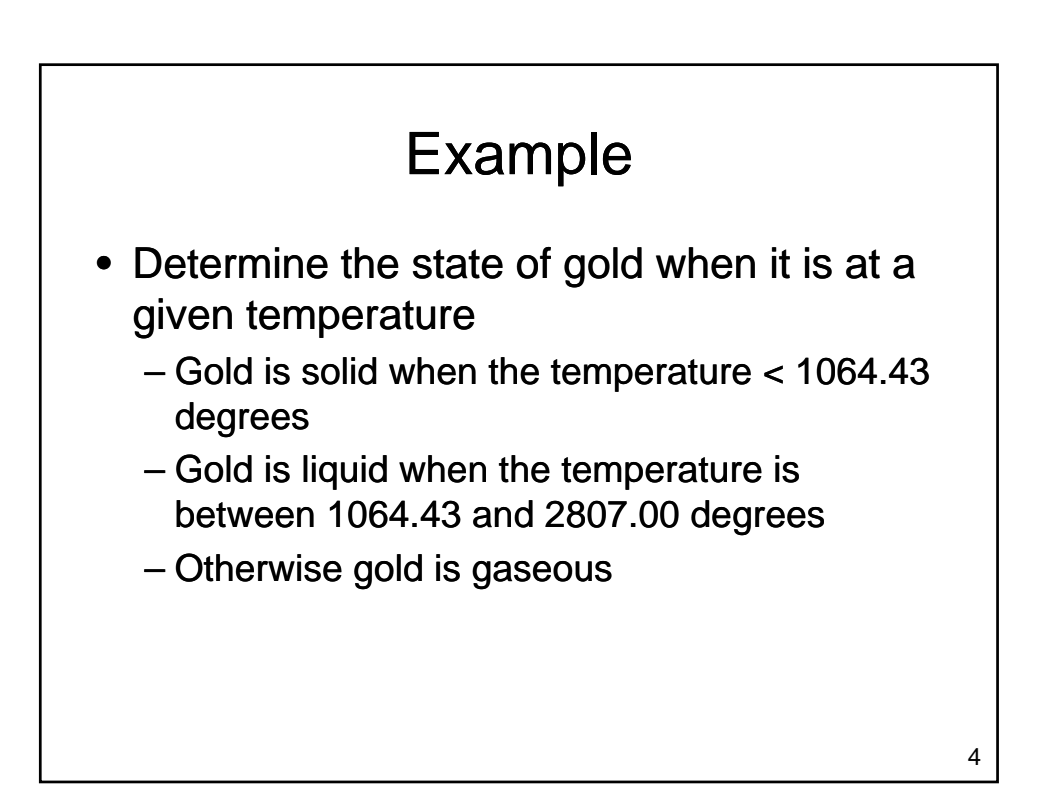

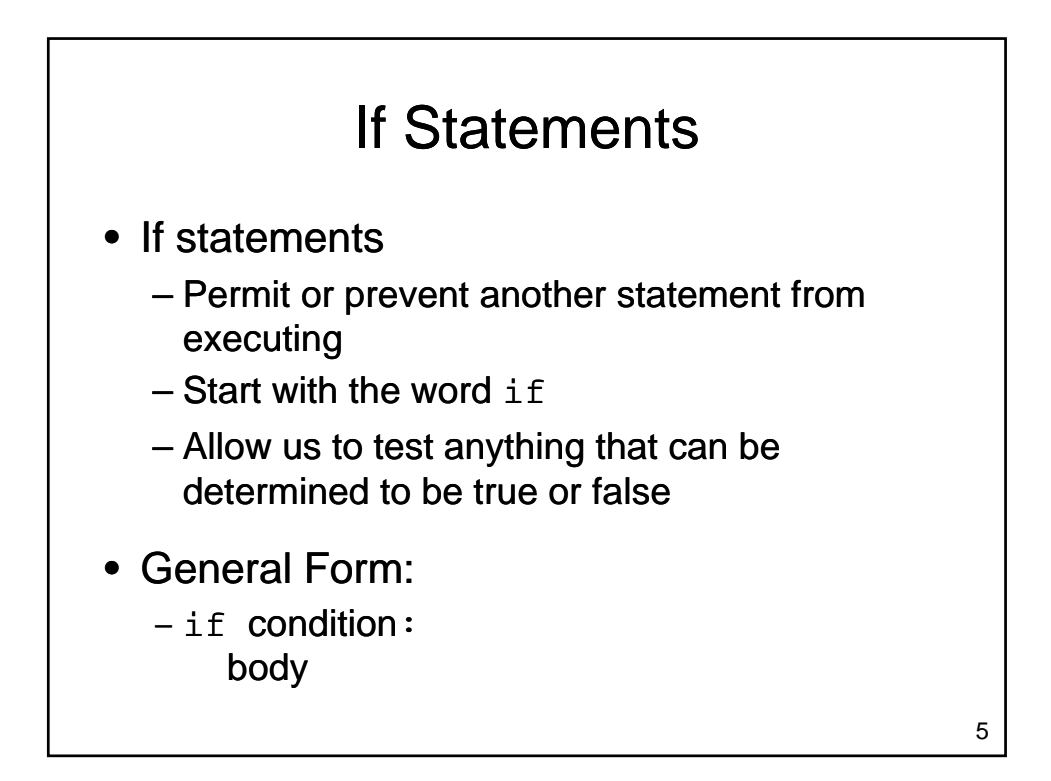

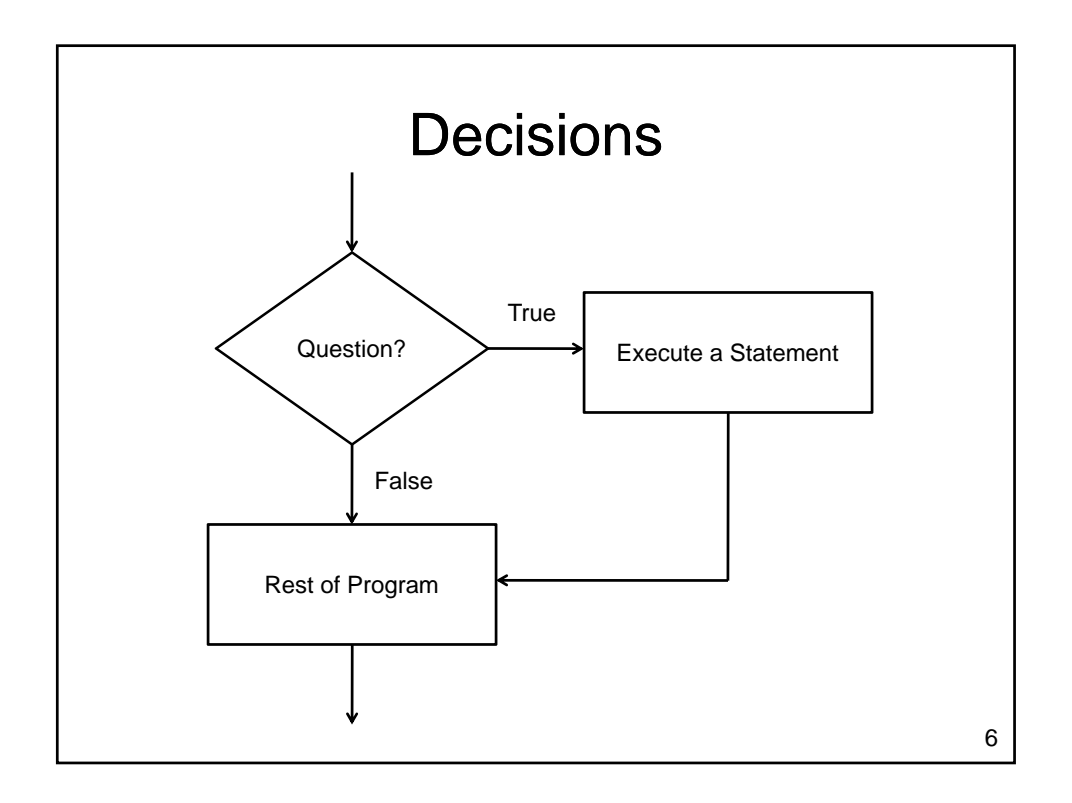

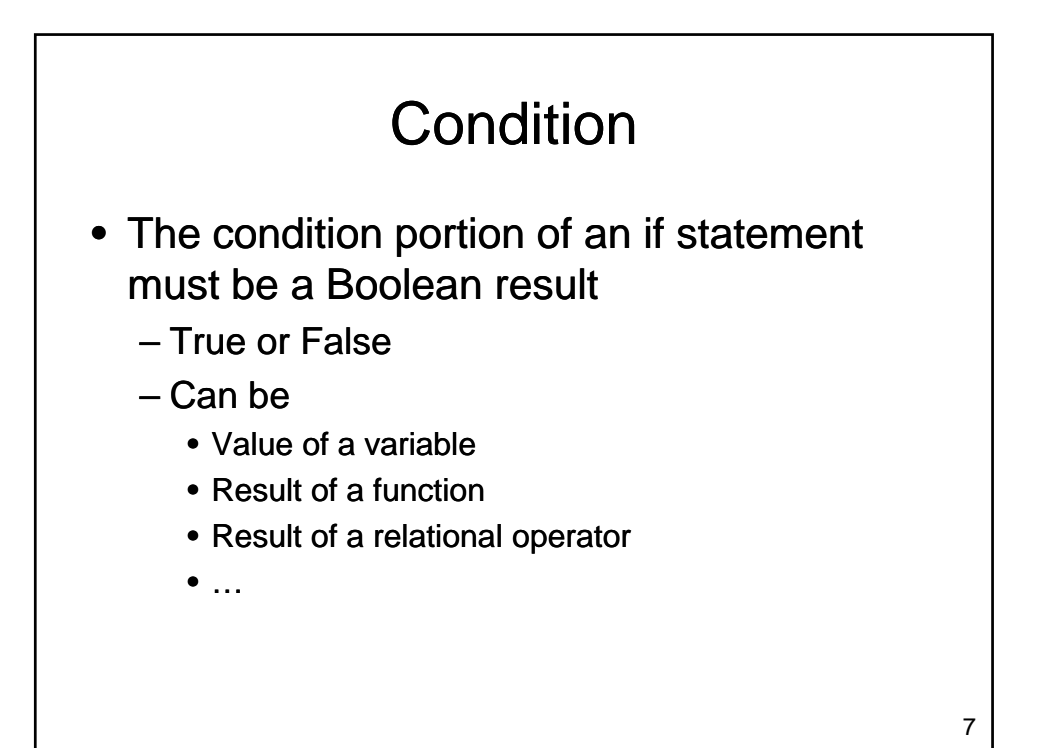

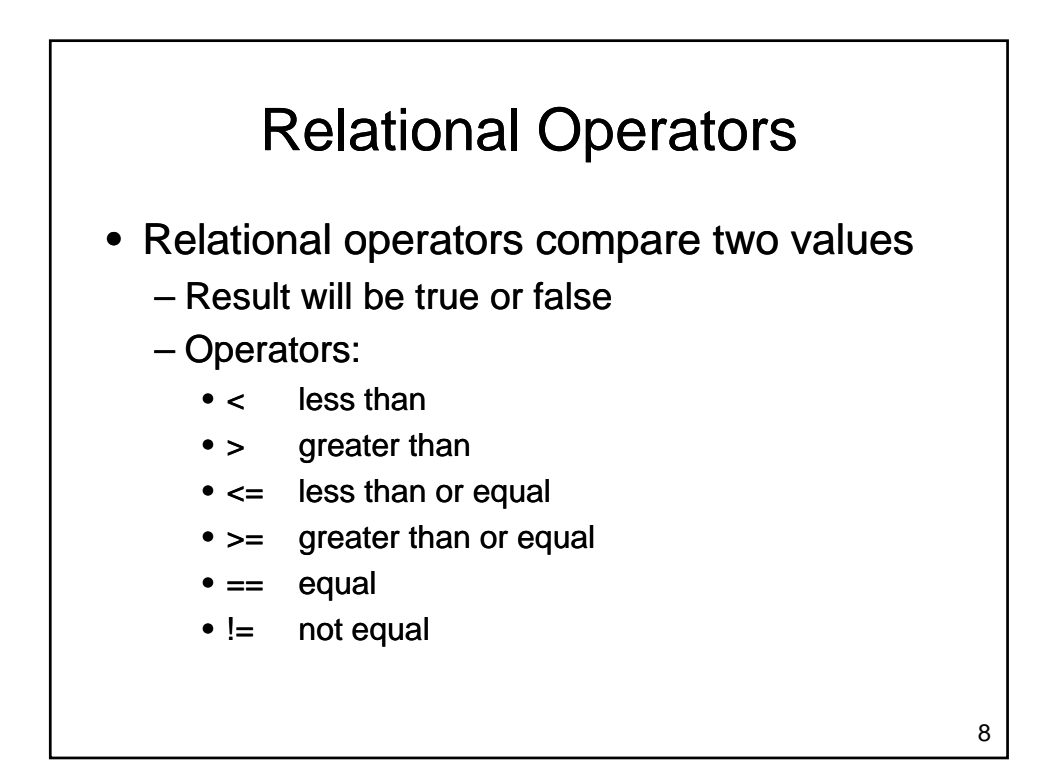

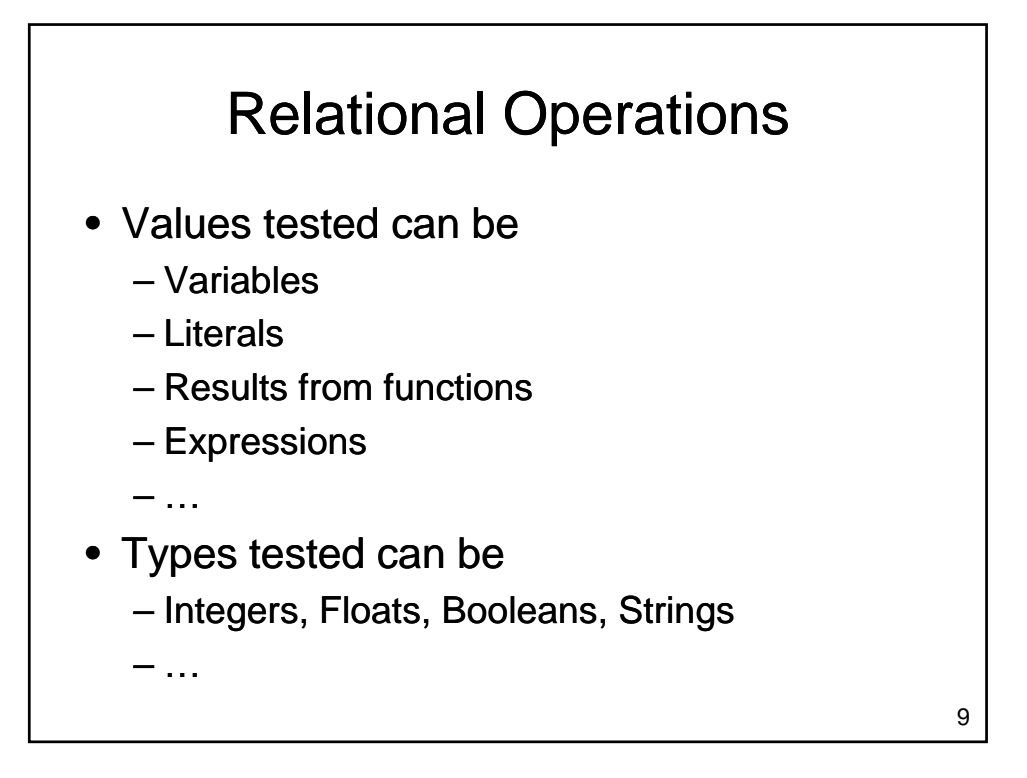

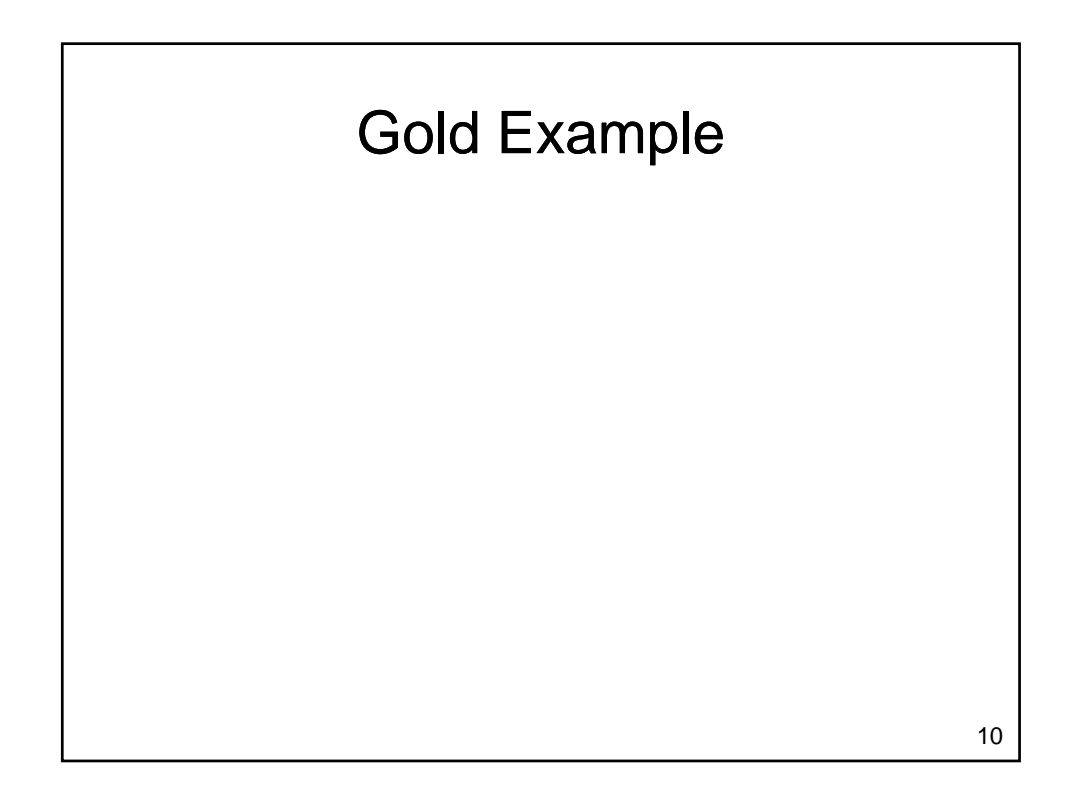

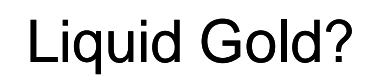

- How do we test whether the gold is liquid?
	- temperature must be greater than 1064.43
	- temperature must be less than 2807.00

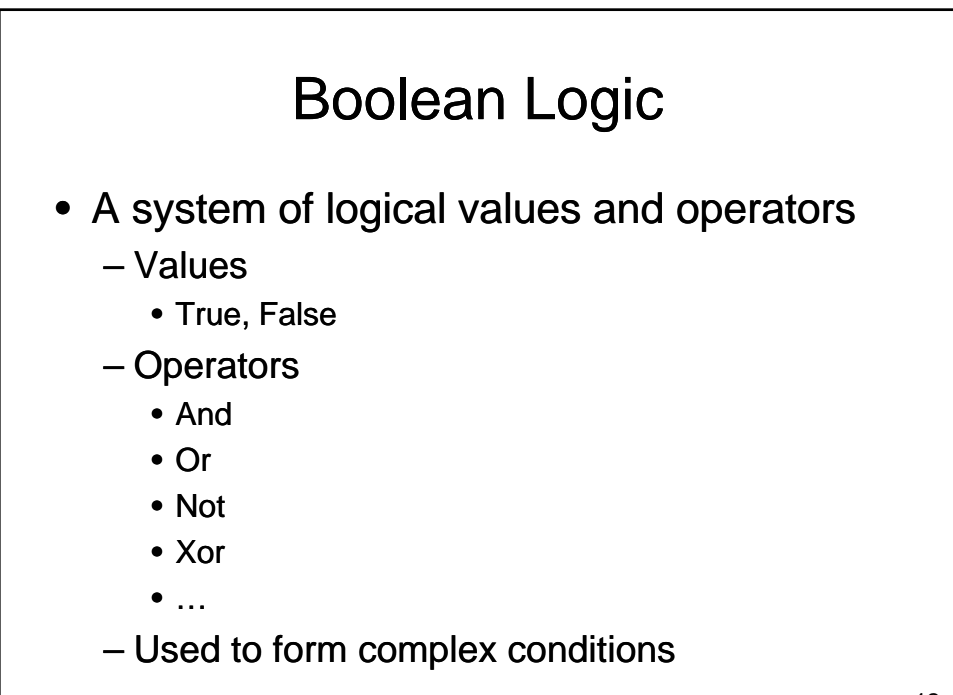

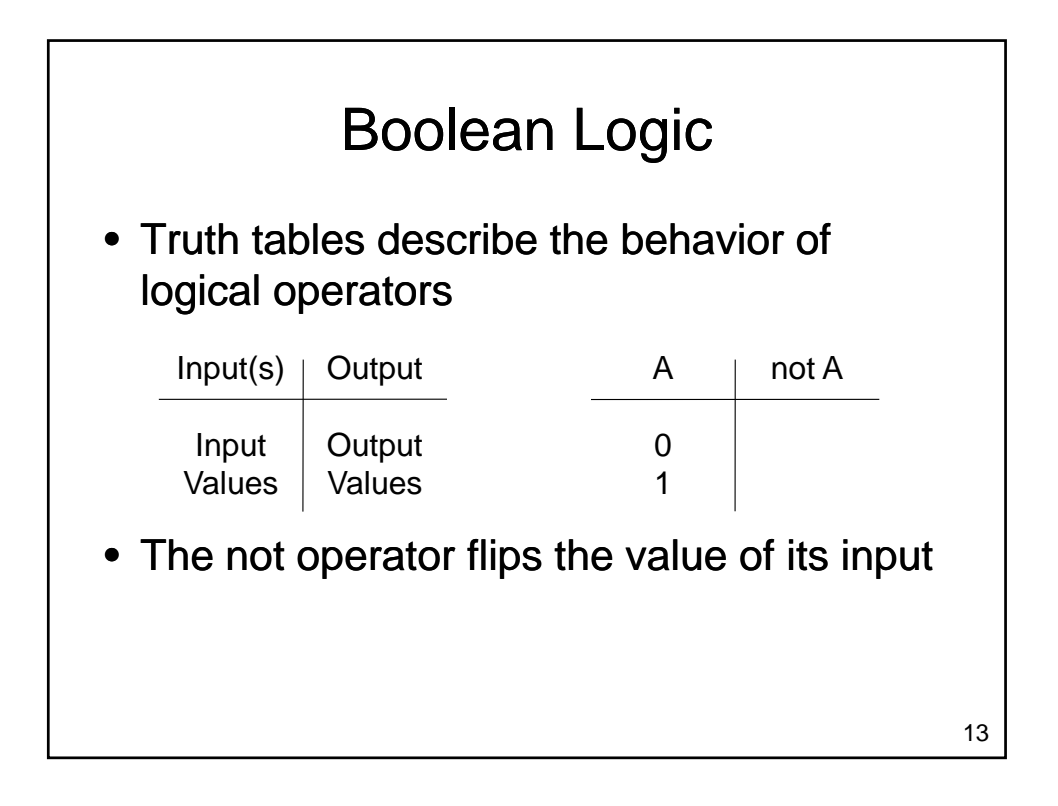

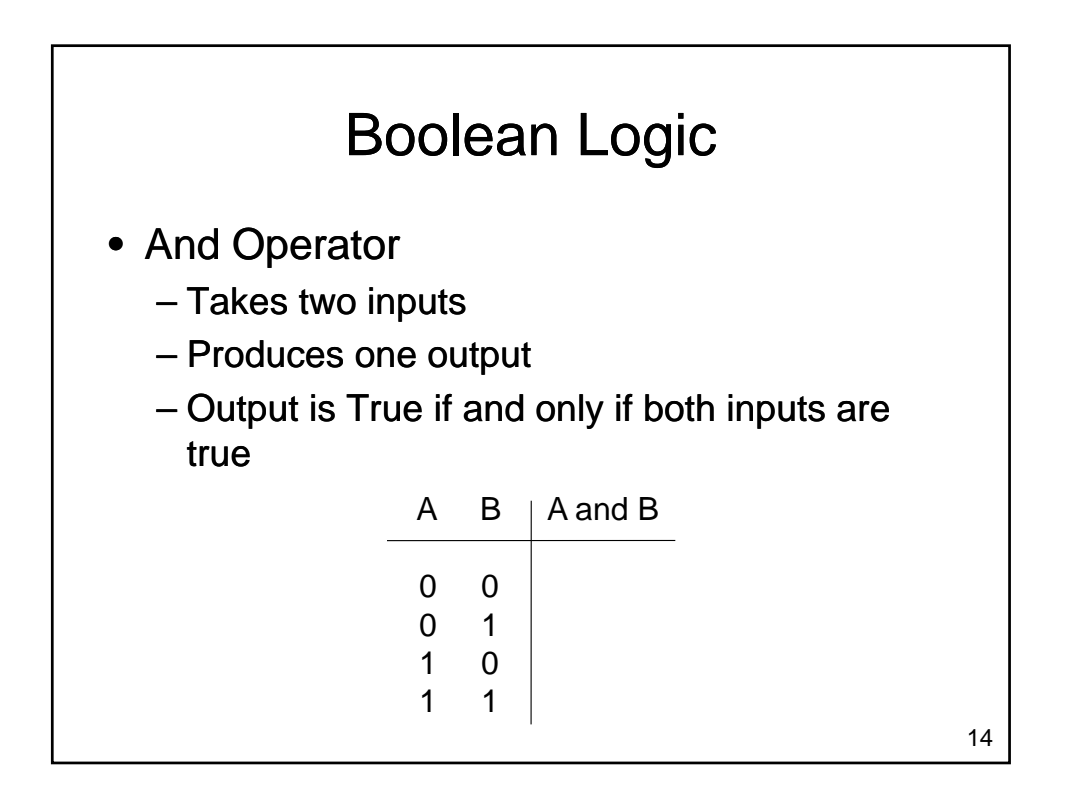

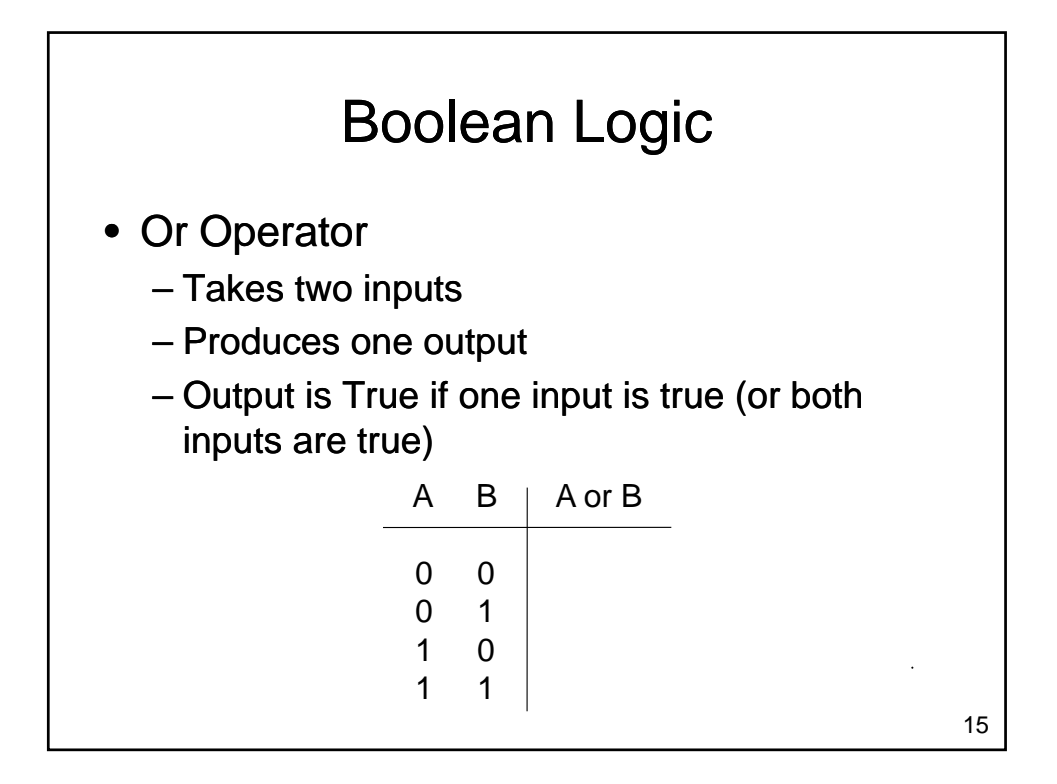

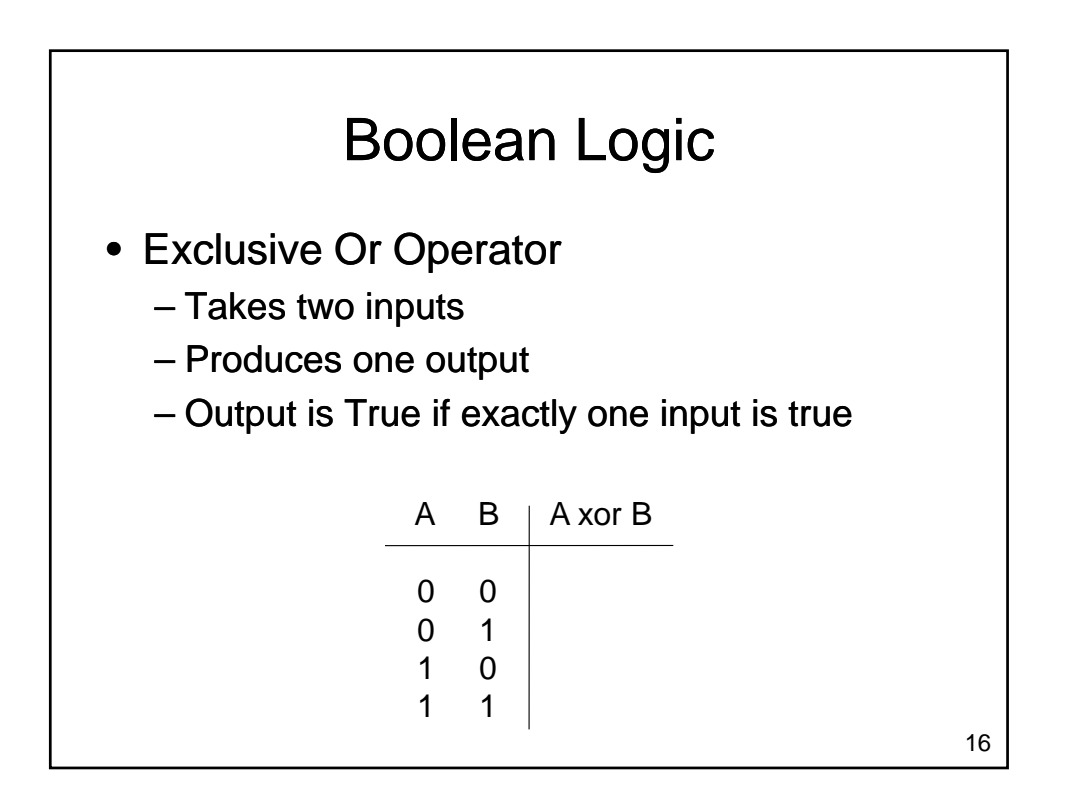

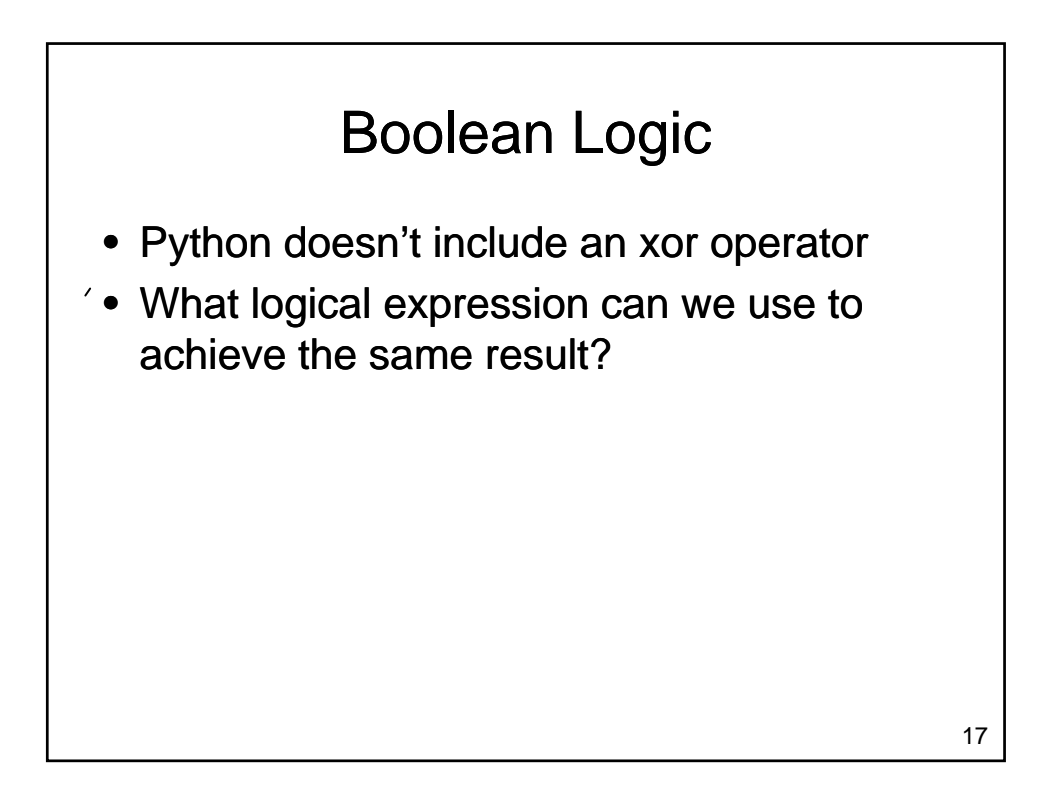

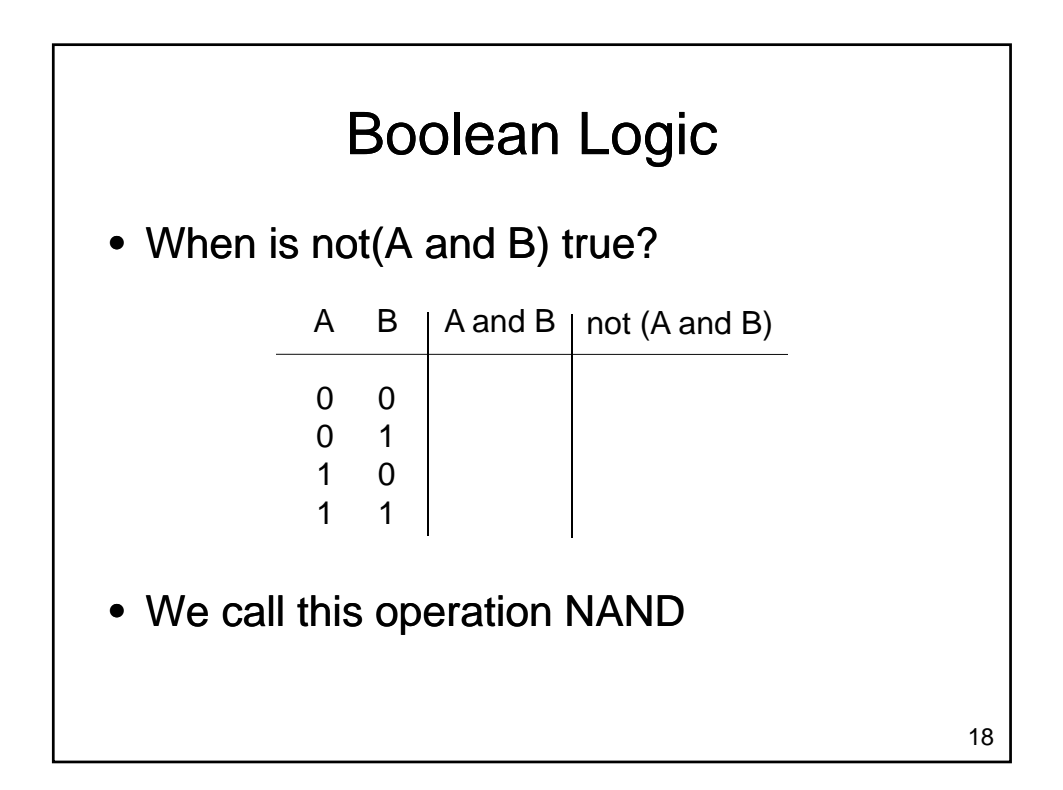

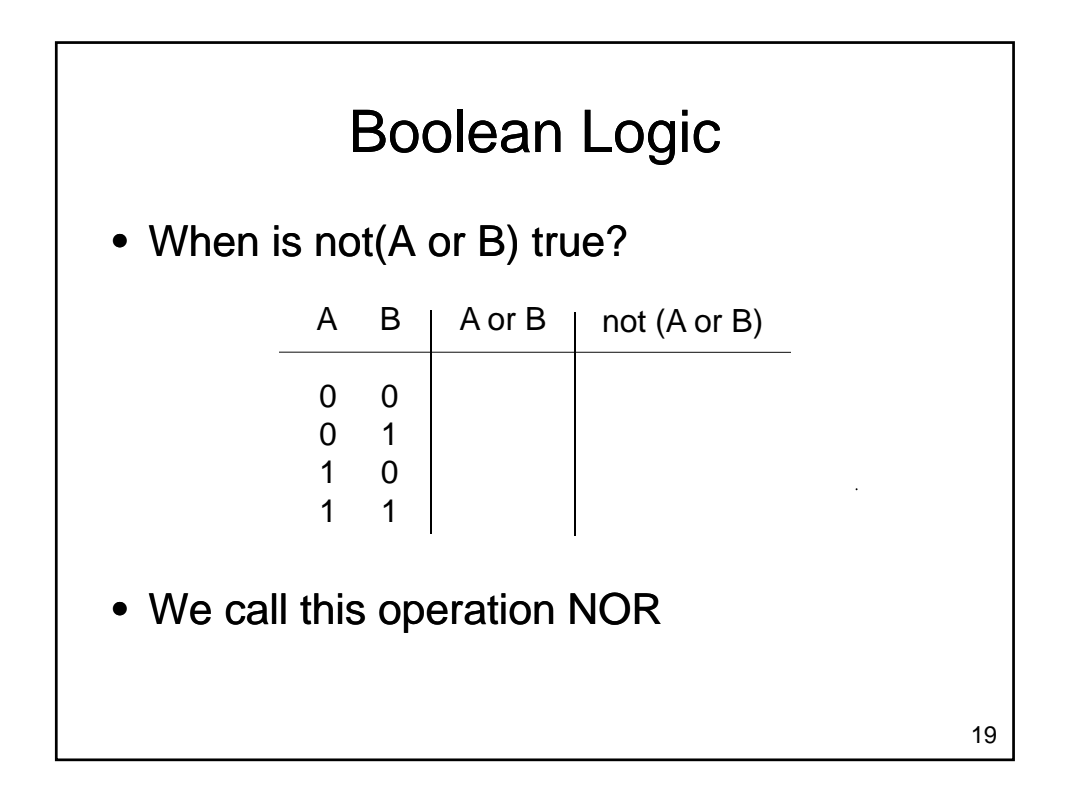

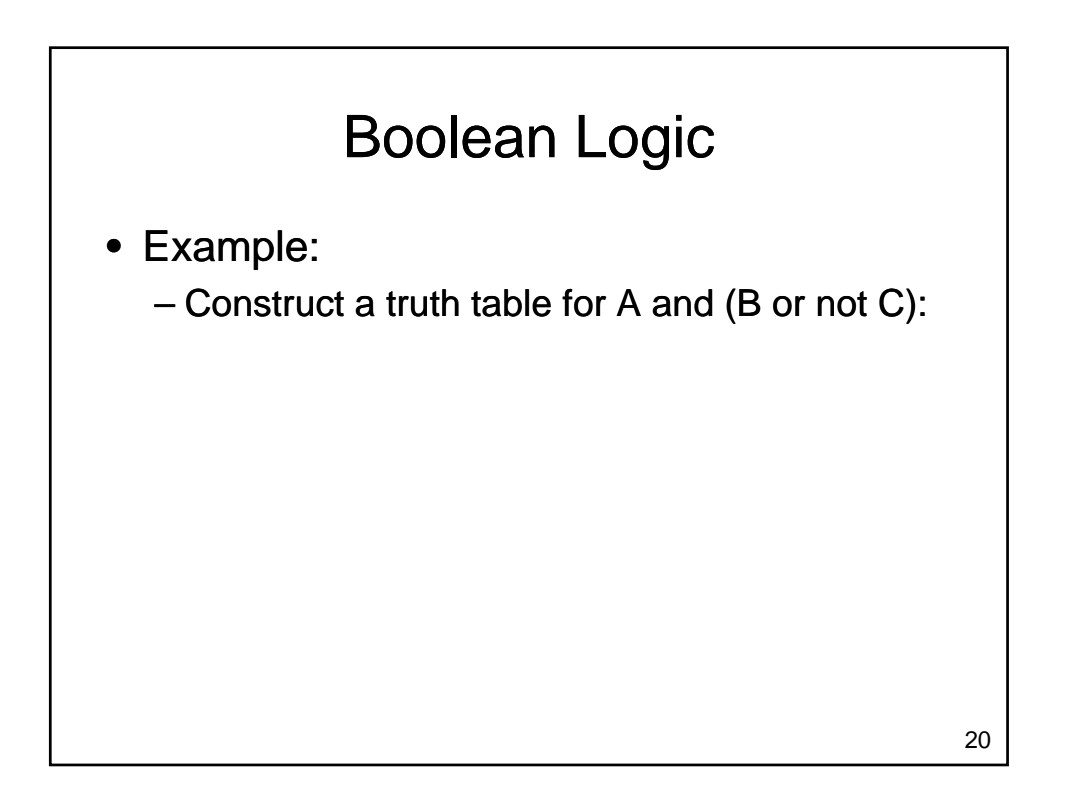

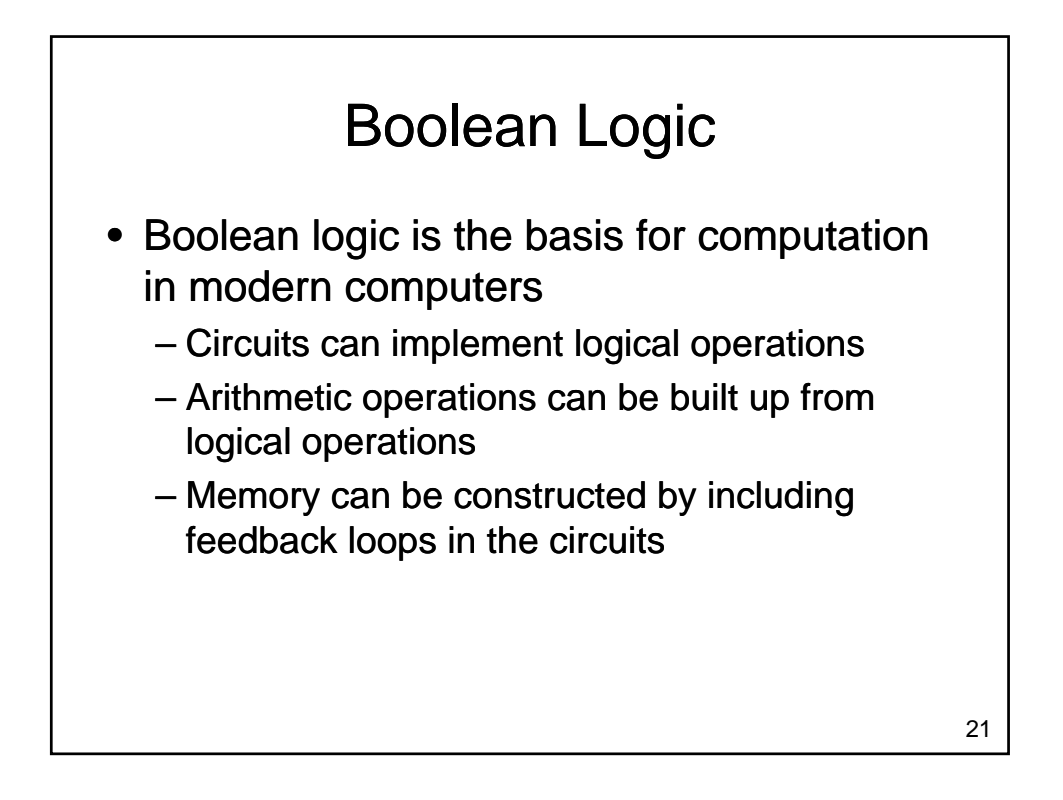

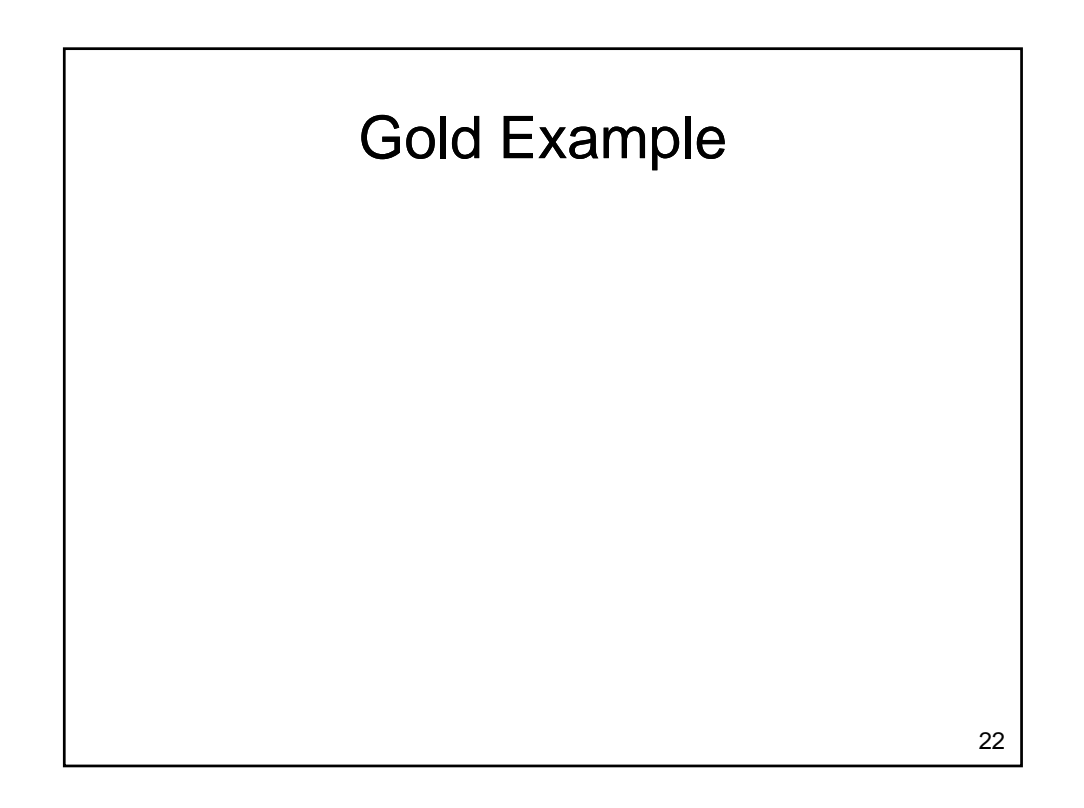

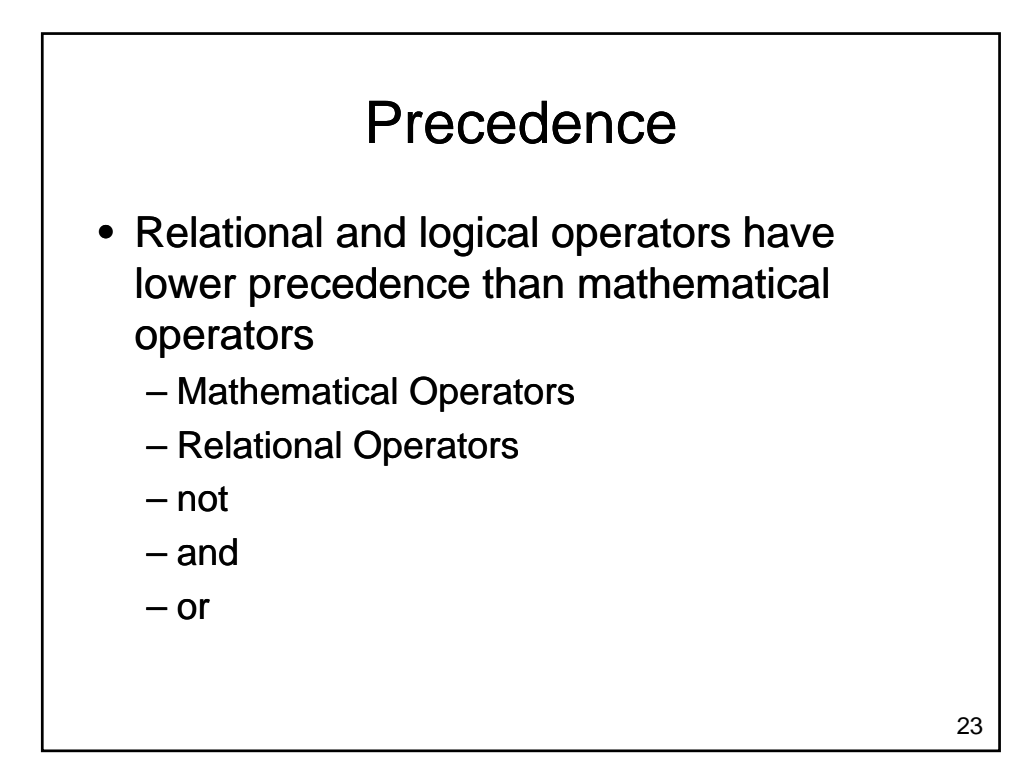

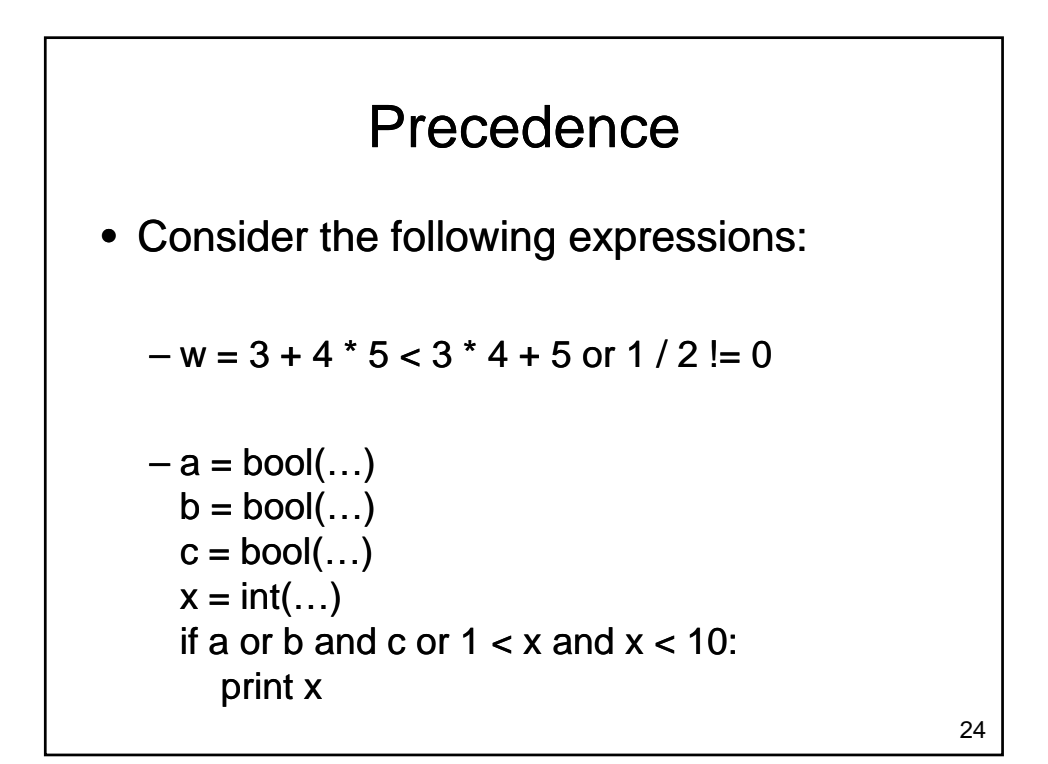

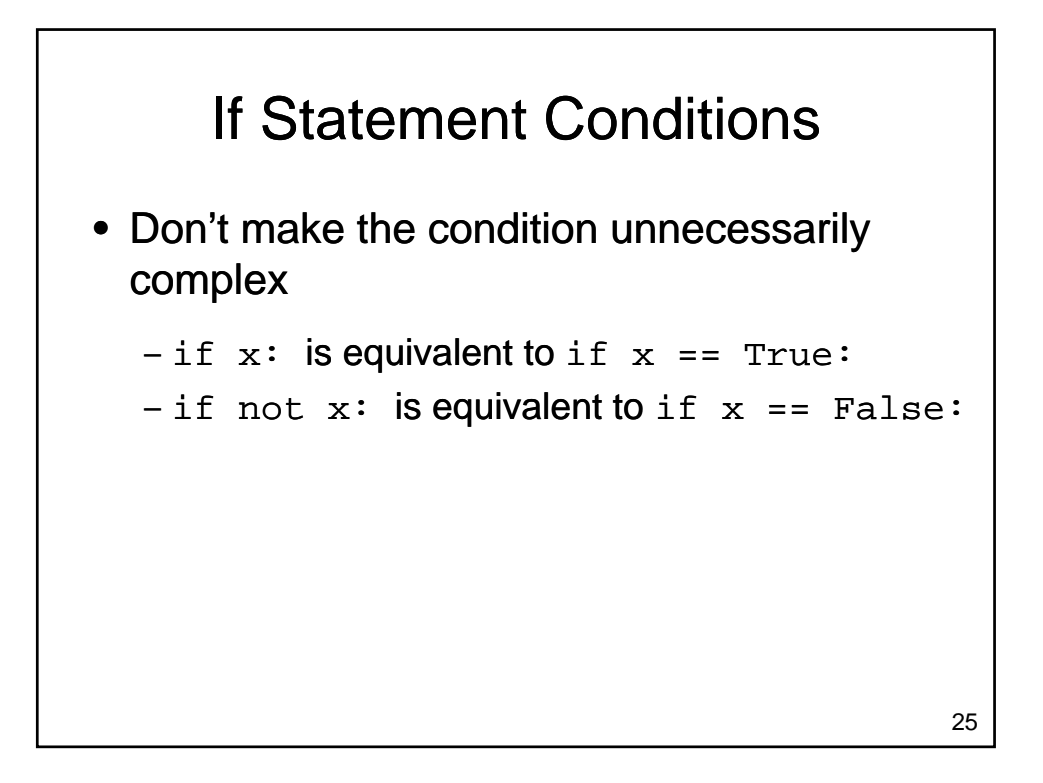

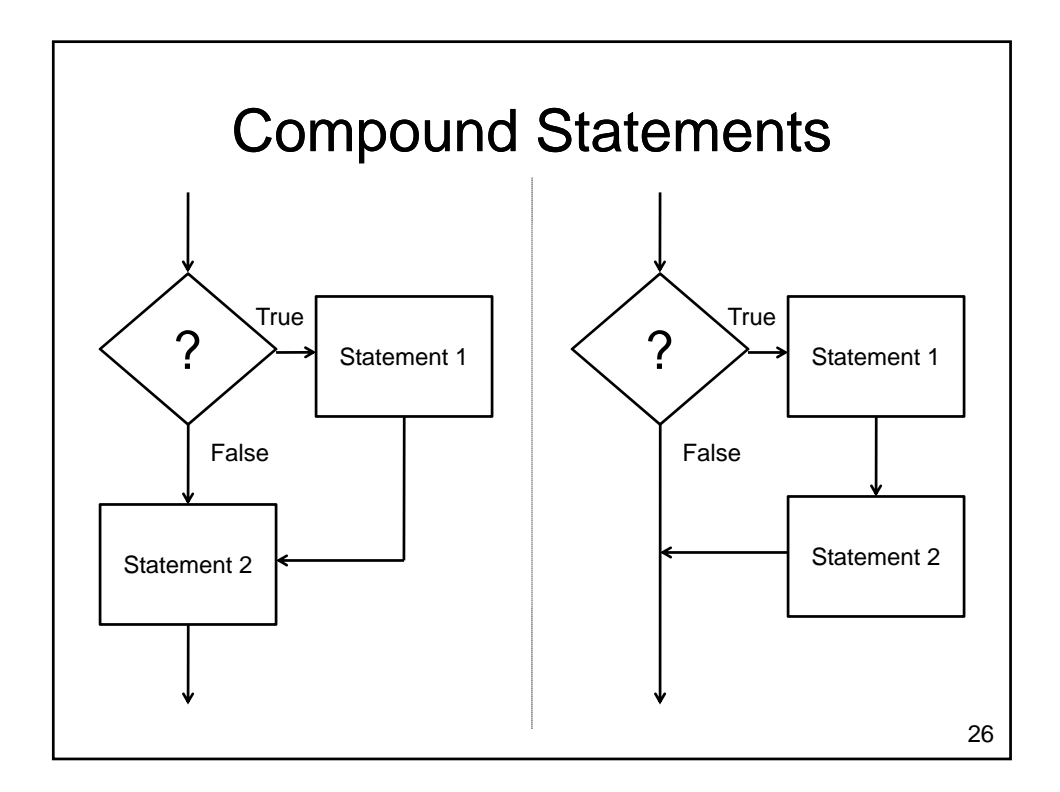

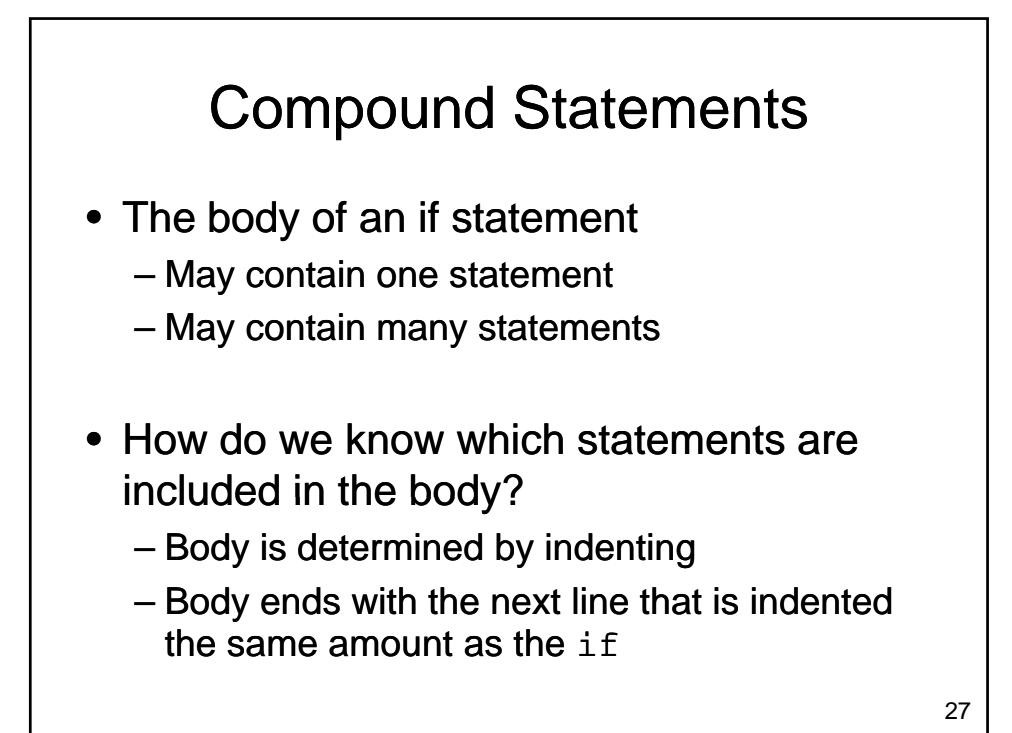

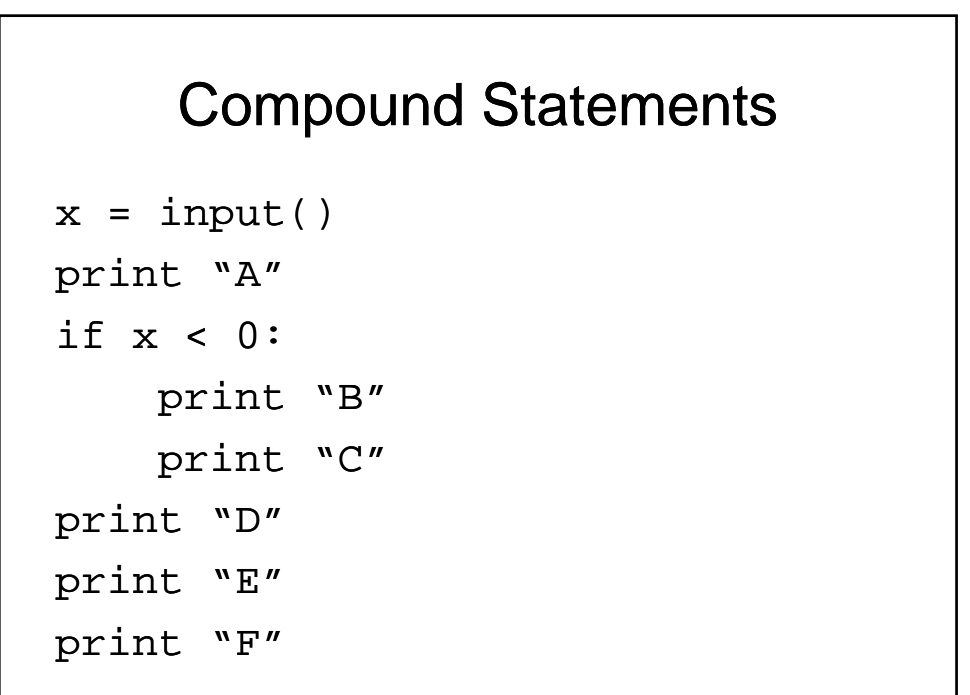

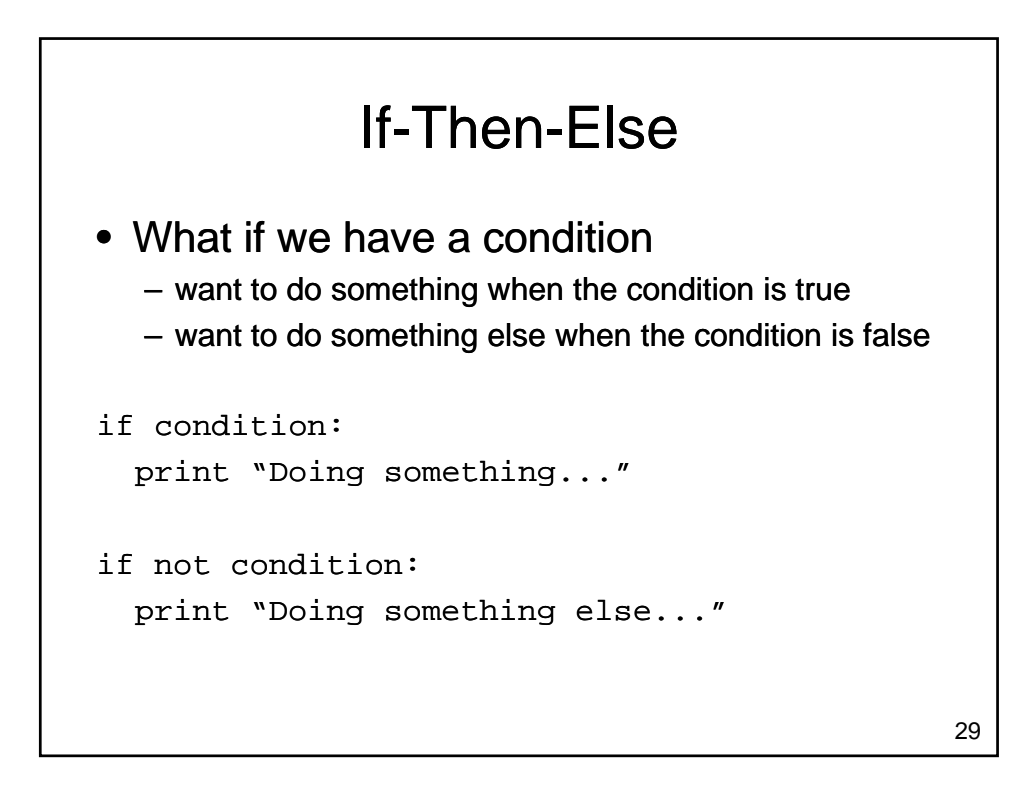

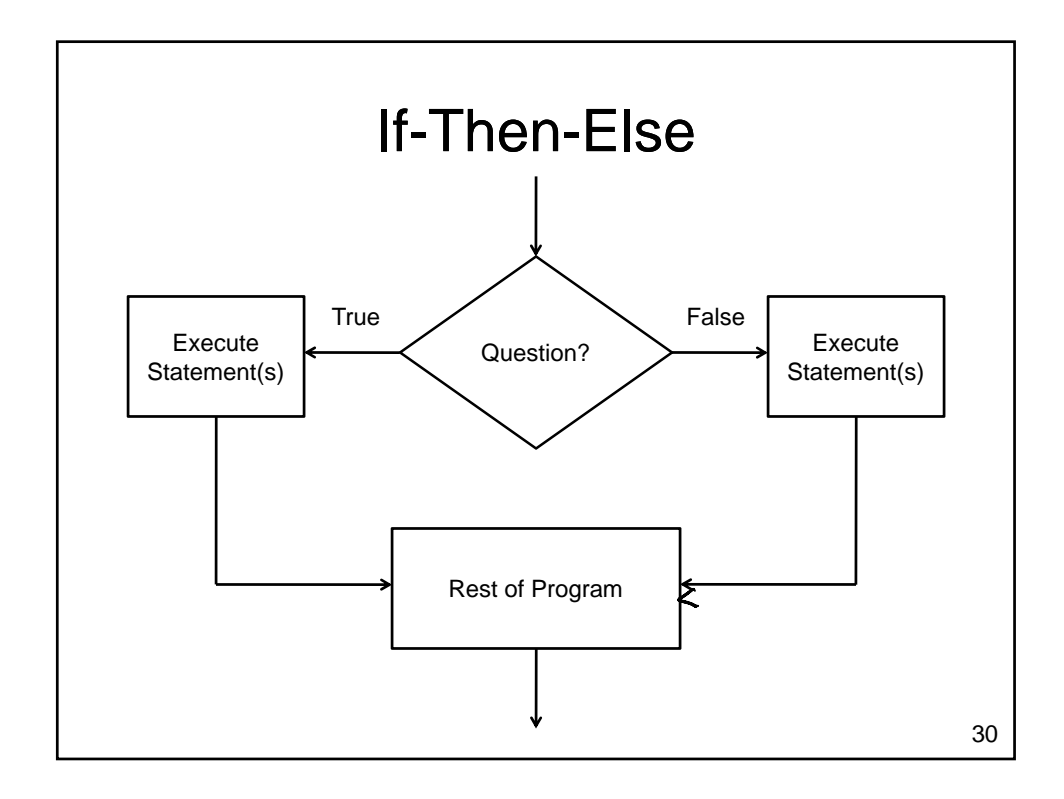

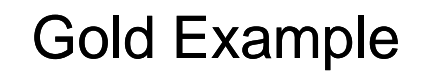

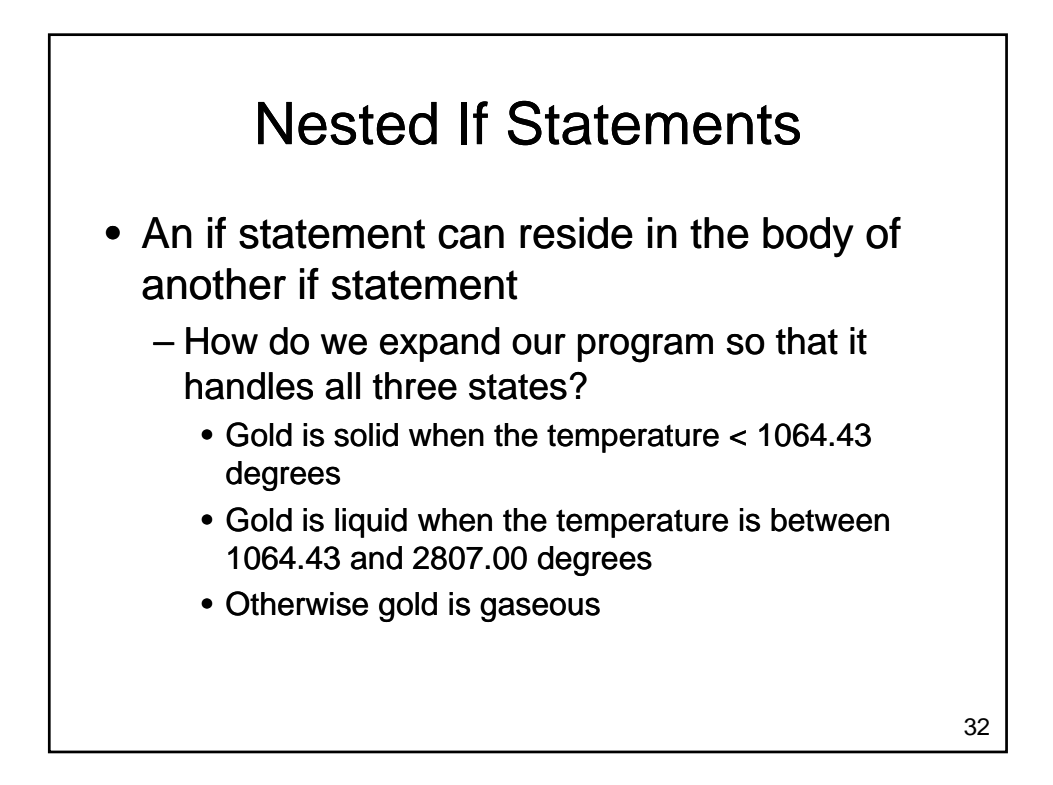

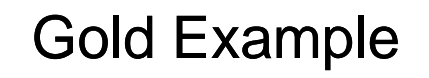

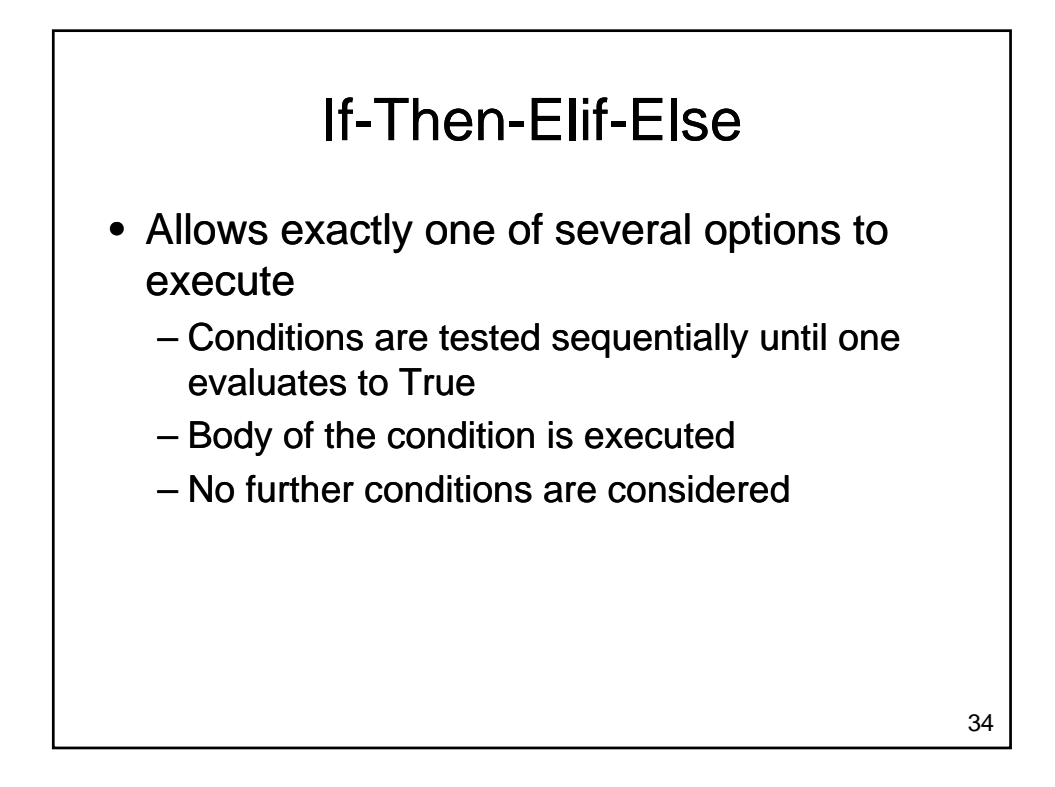

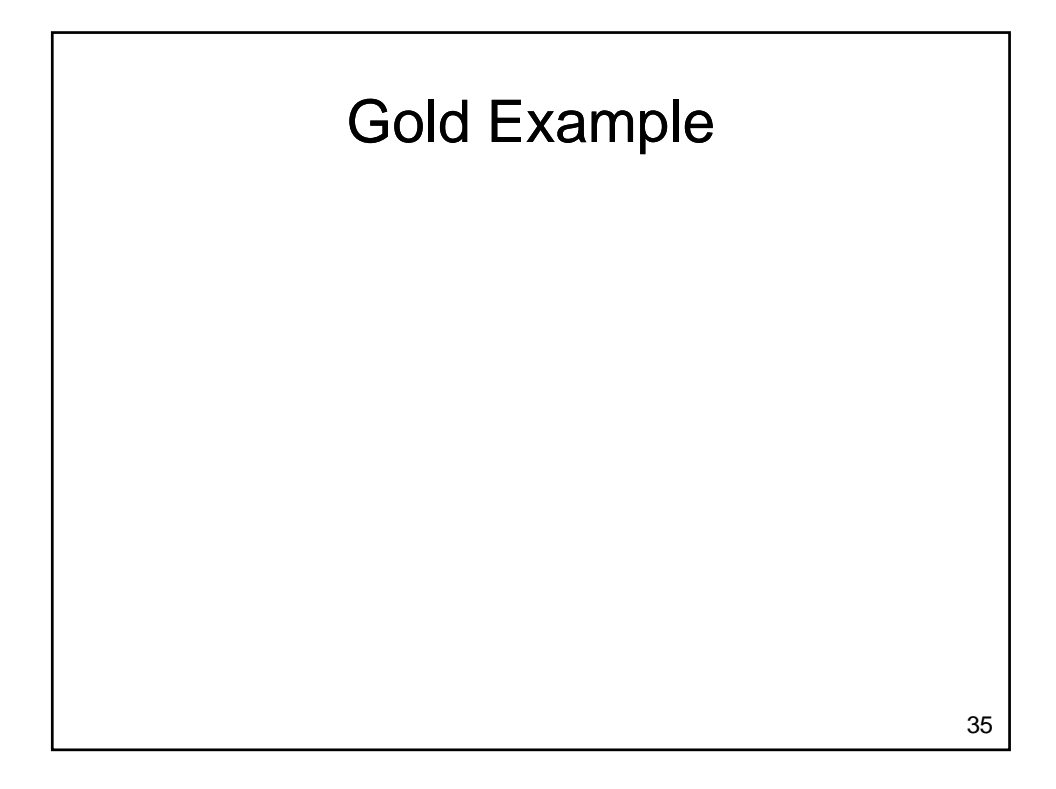

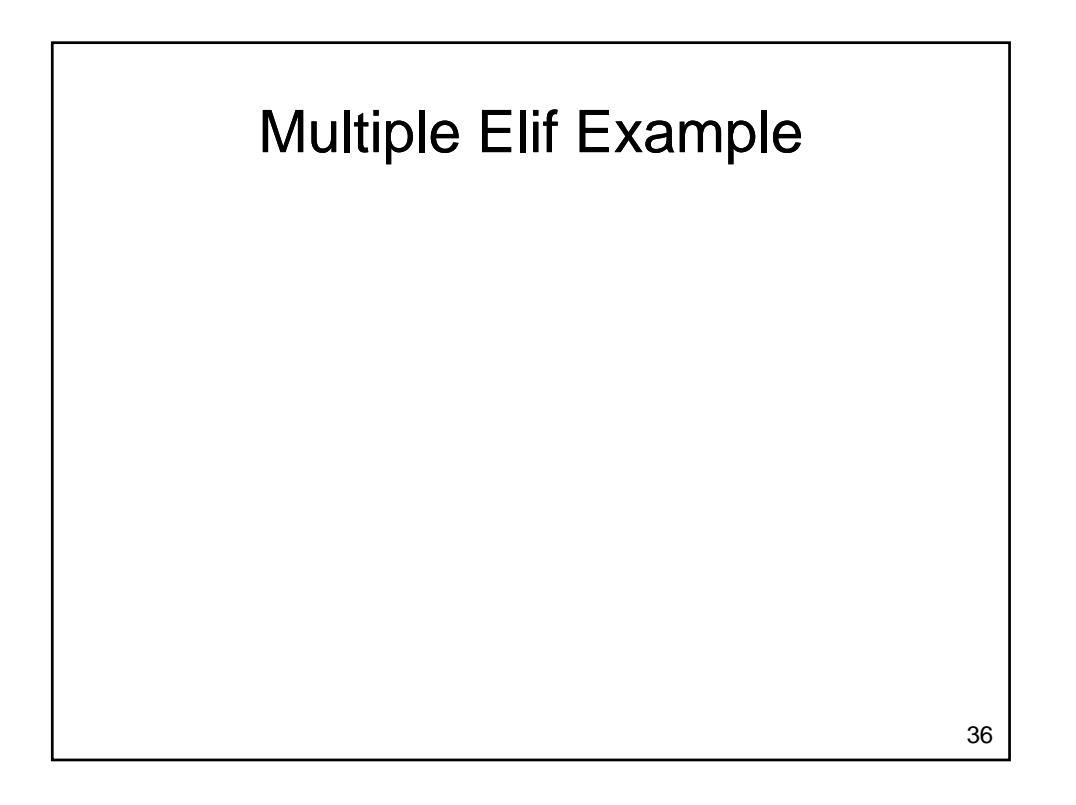

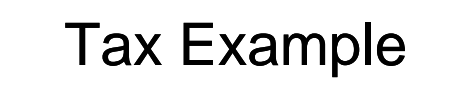

- What if we want to write a program that calculates federal income tax
	- Tax payable is
		- 15% of income up to \$40,726
		- 22% of income from \$40,726 to \$81,452
		- 26% of income from \$81,452 to \$126,264
		- 29% of income above \$126,264

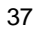

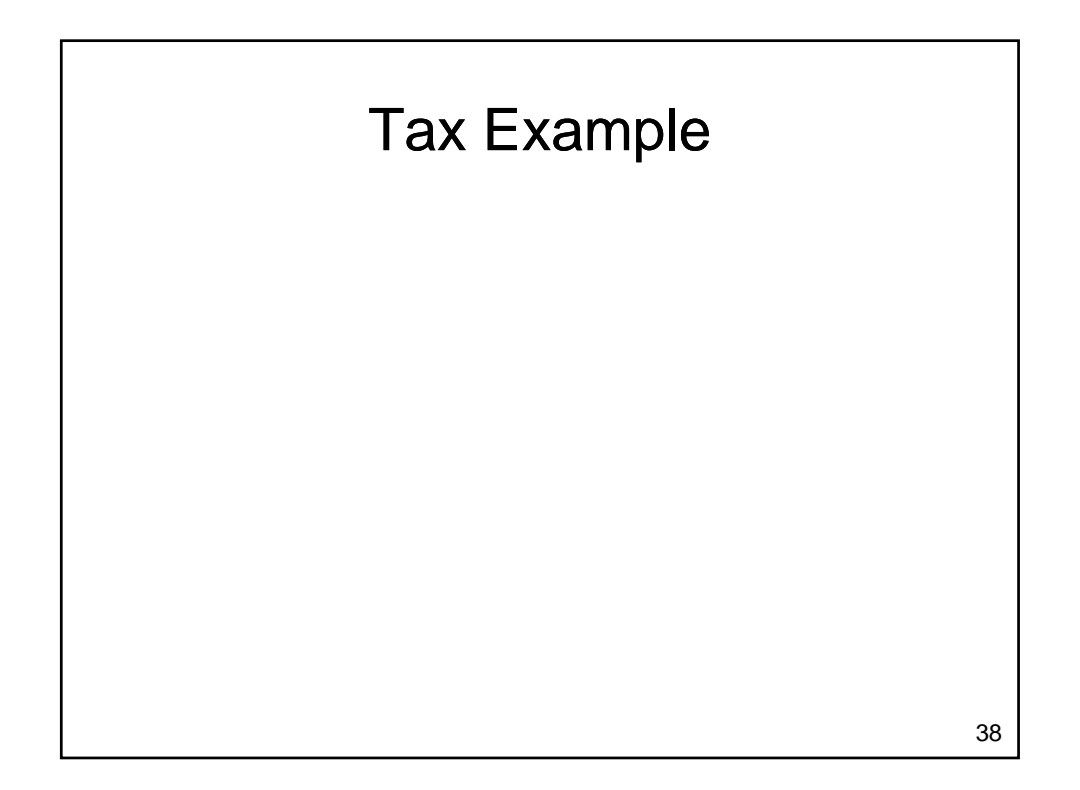

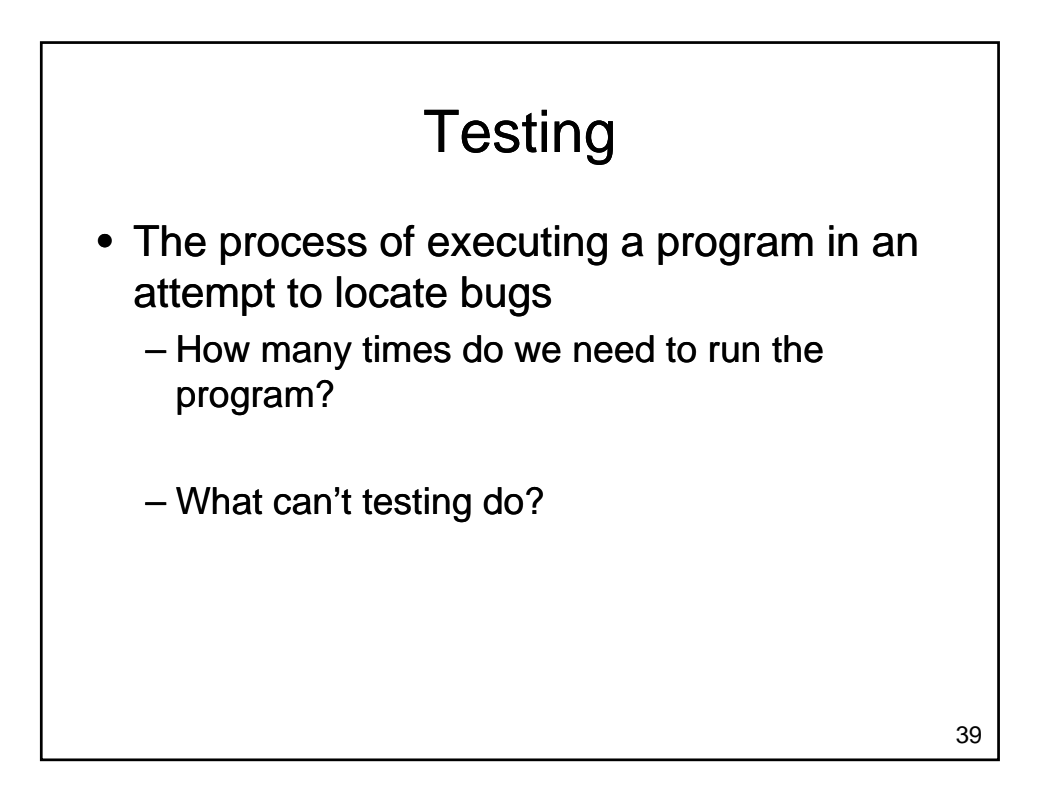

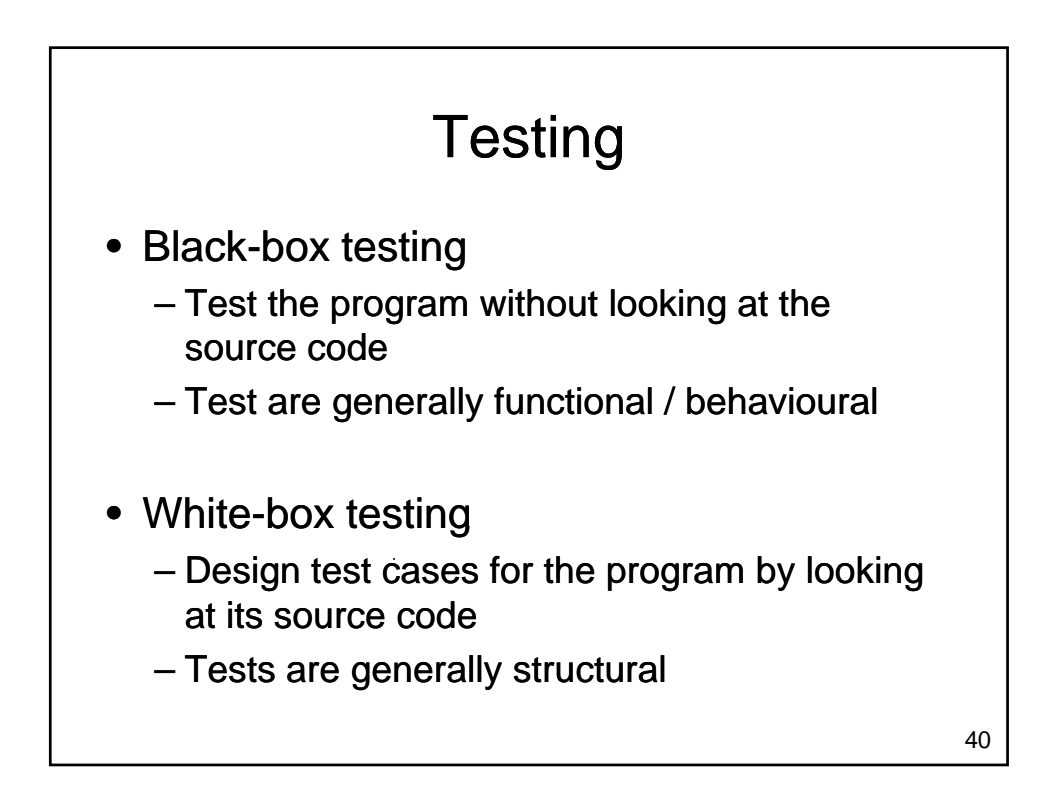

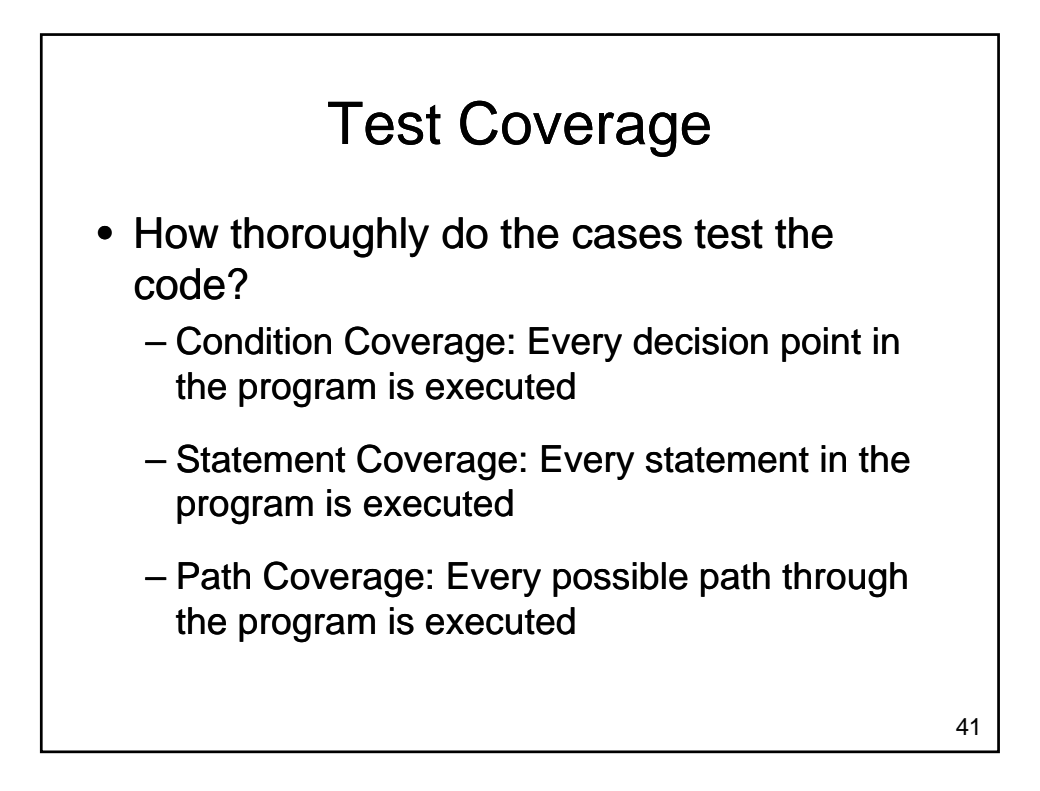

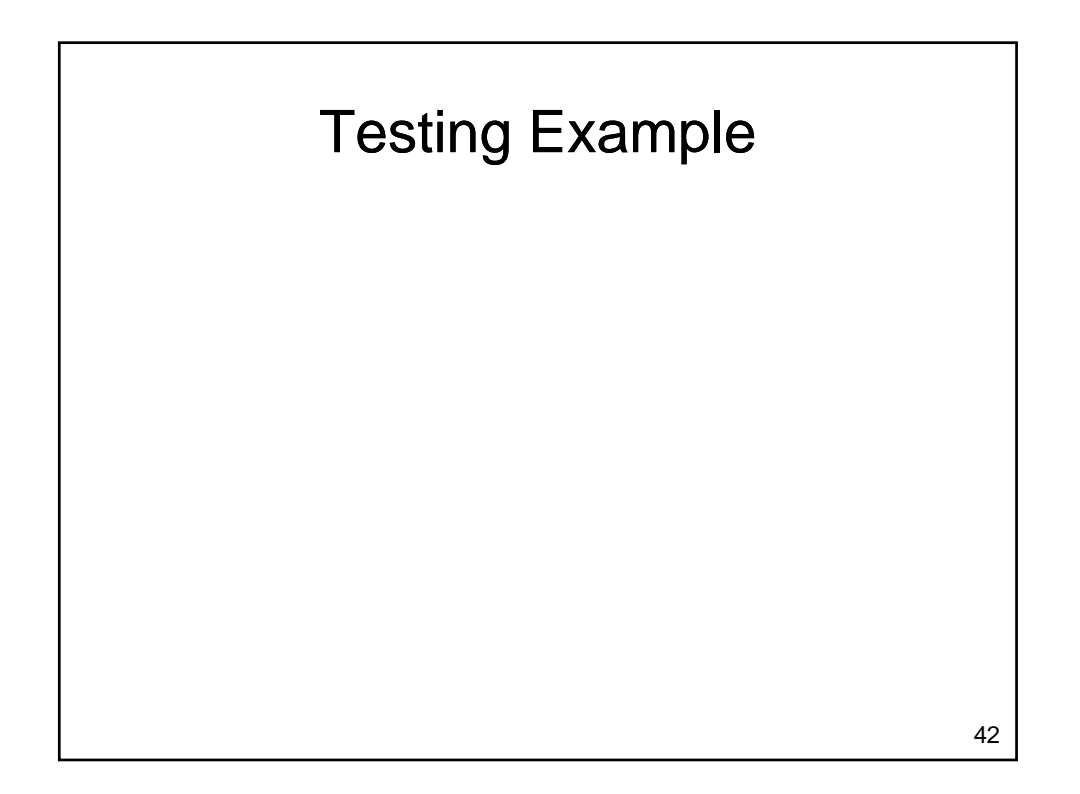

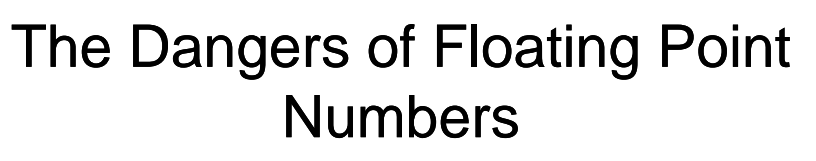

- Floating point numbers approximate real numbers
	- $-$  Can cause problems when testing for equality

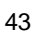

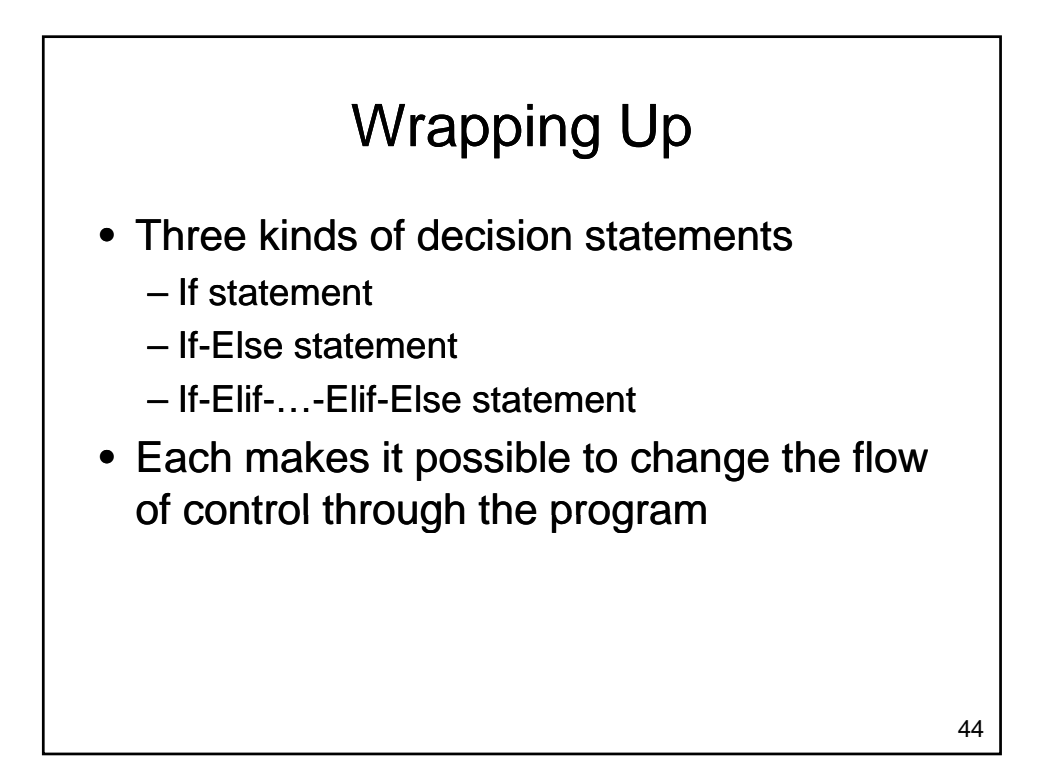

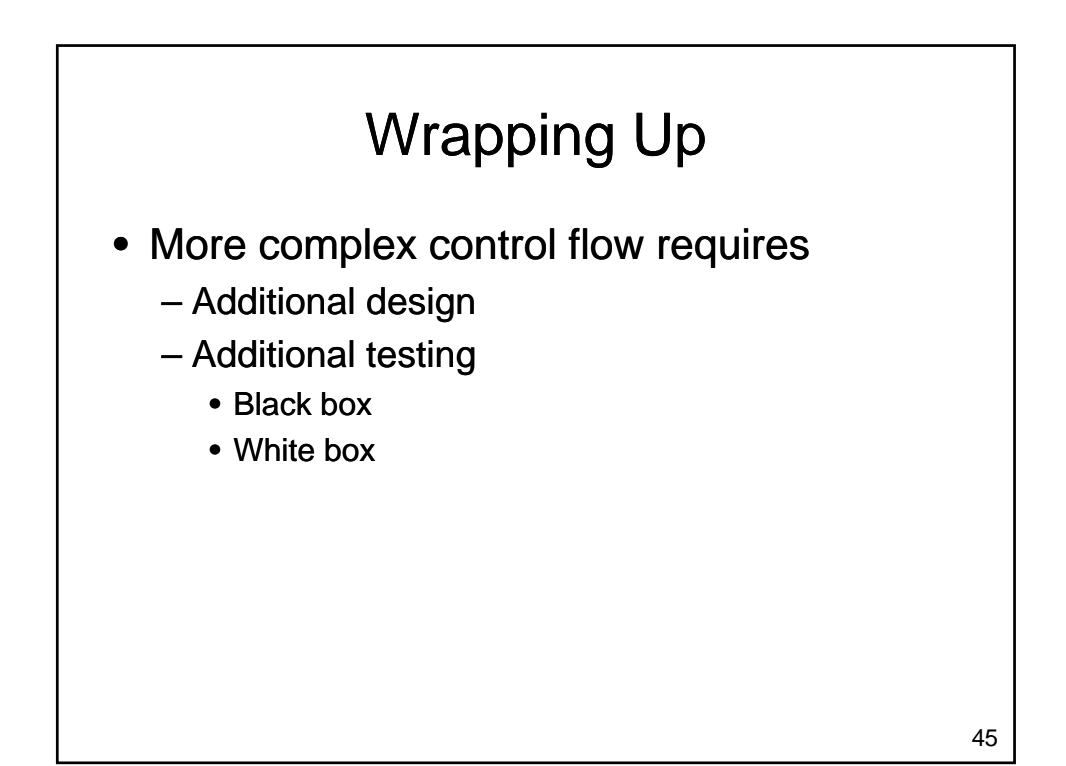

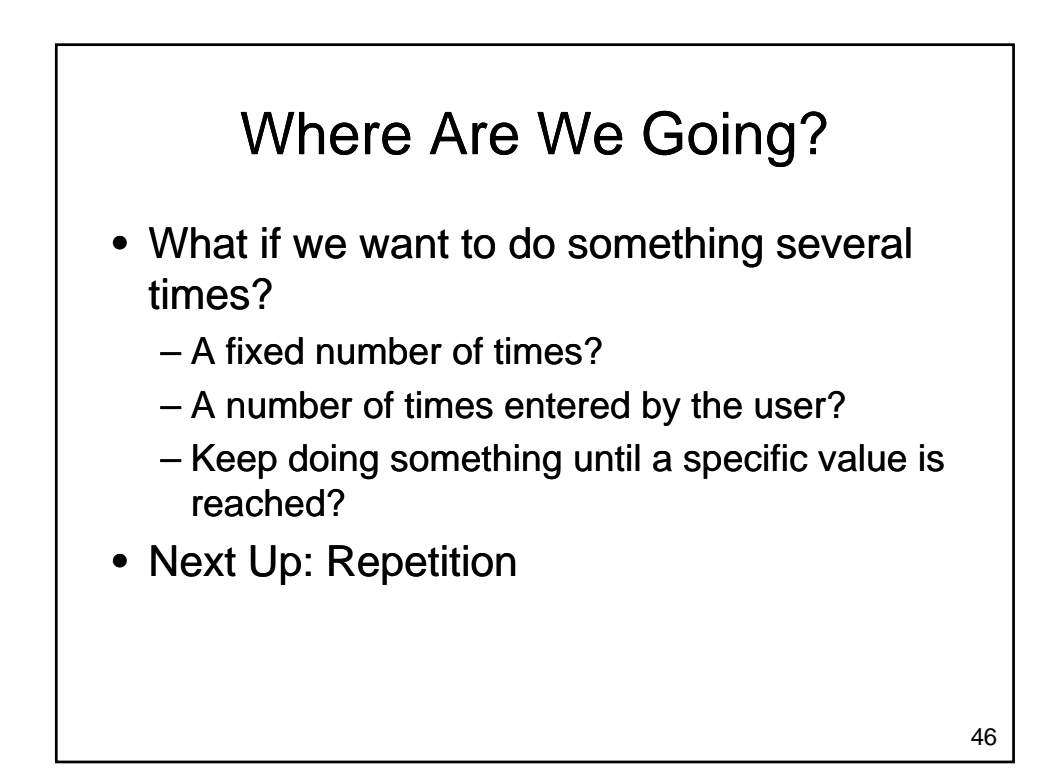